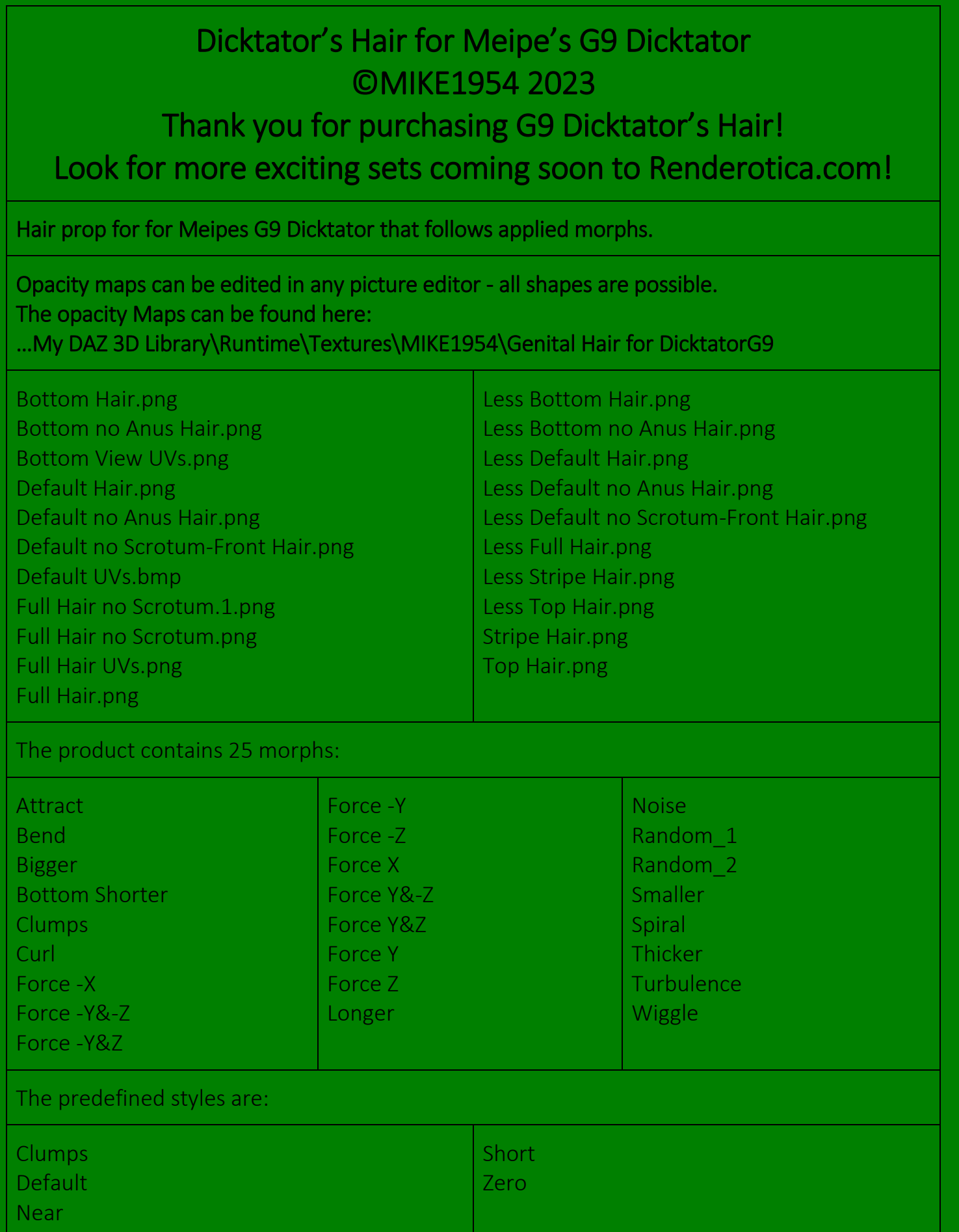

#### Needed:

Daz Studio 4.21 + Genesis9 + Meipes G9 Dicktator

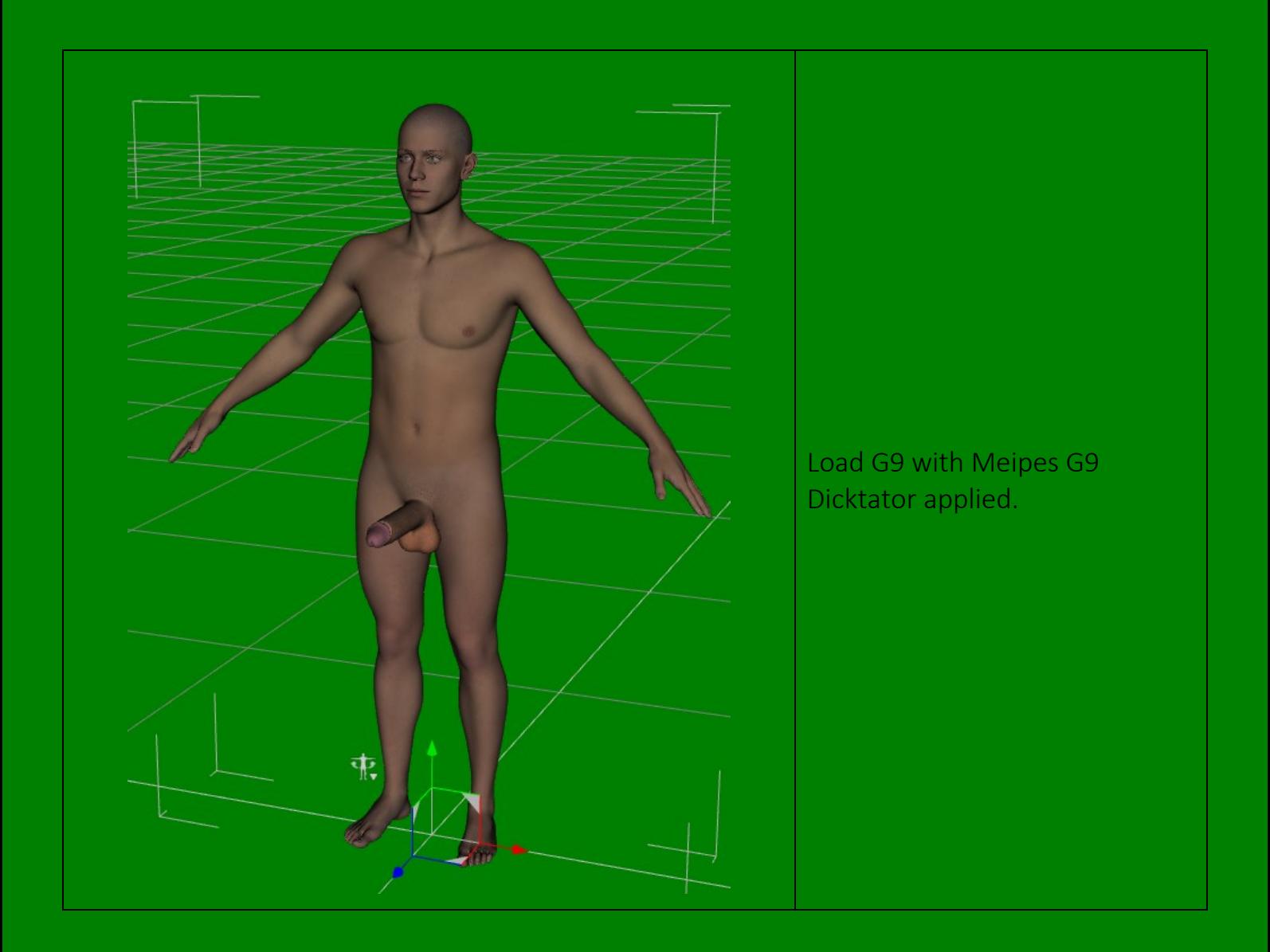

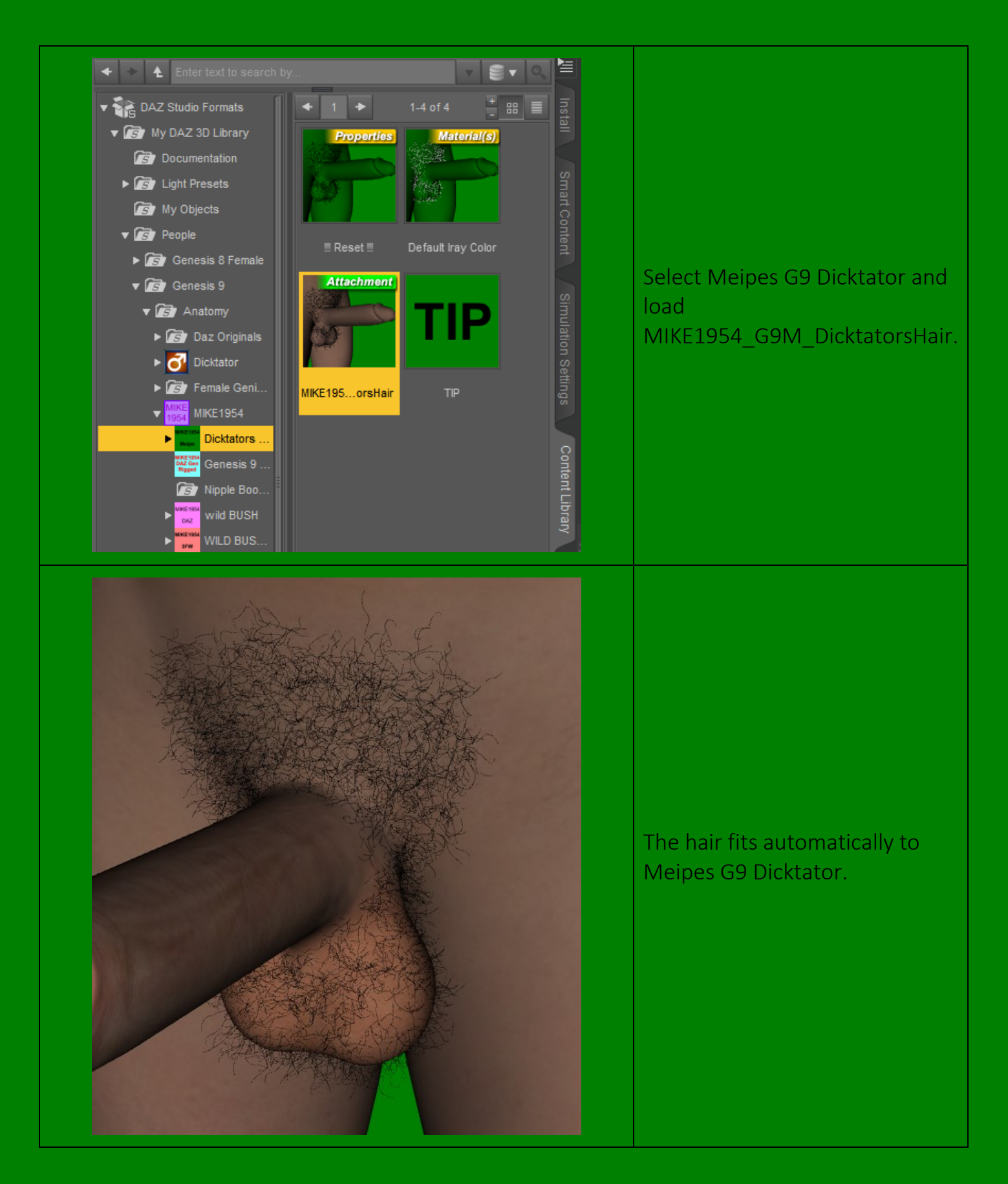

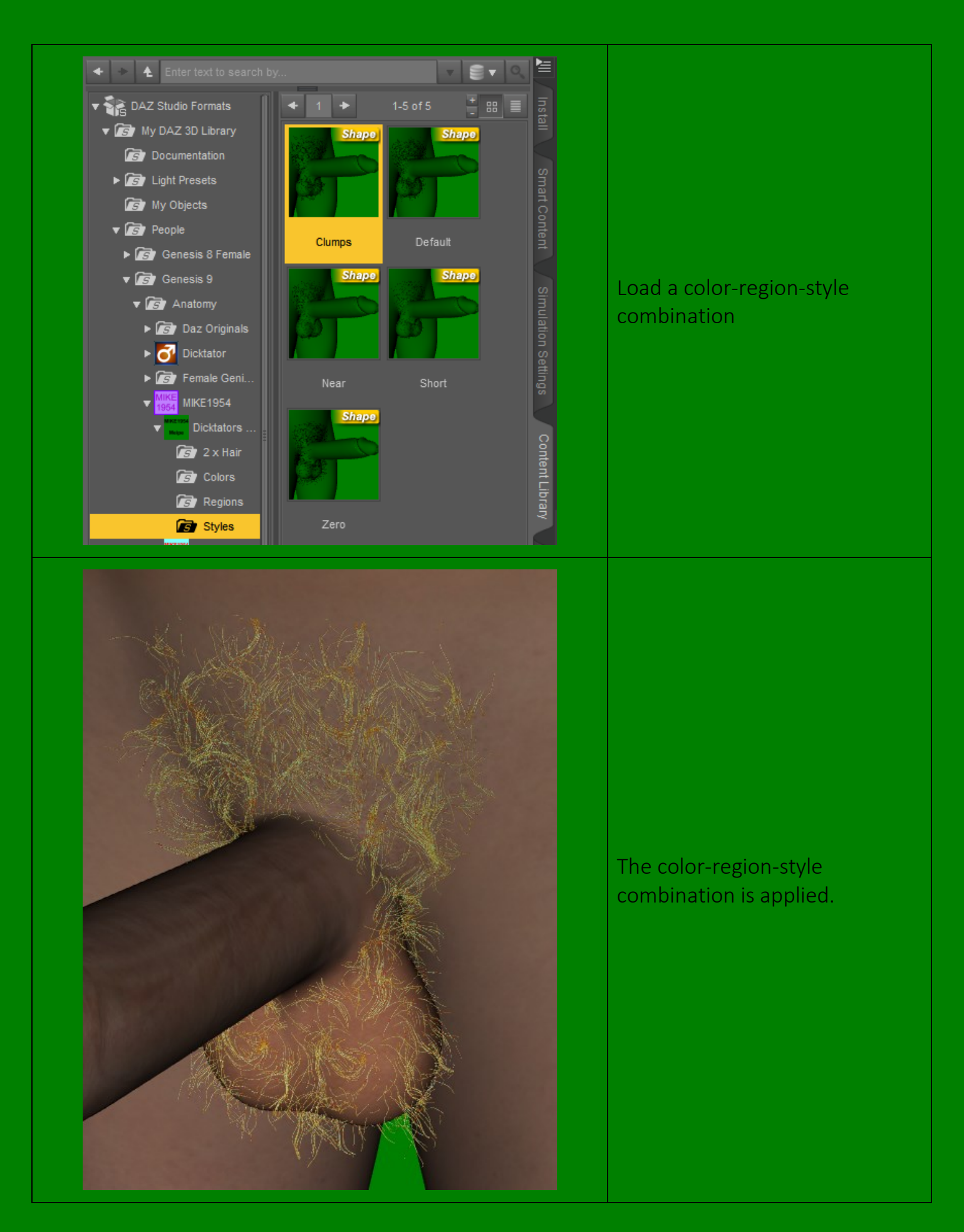

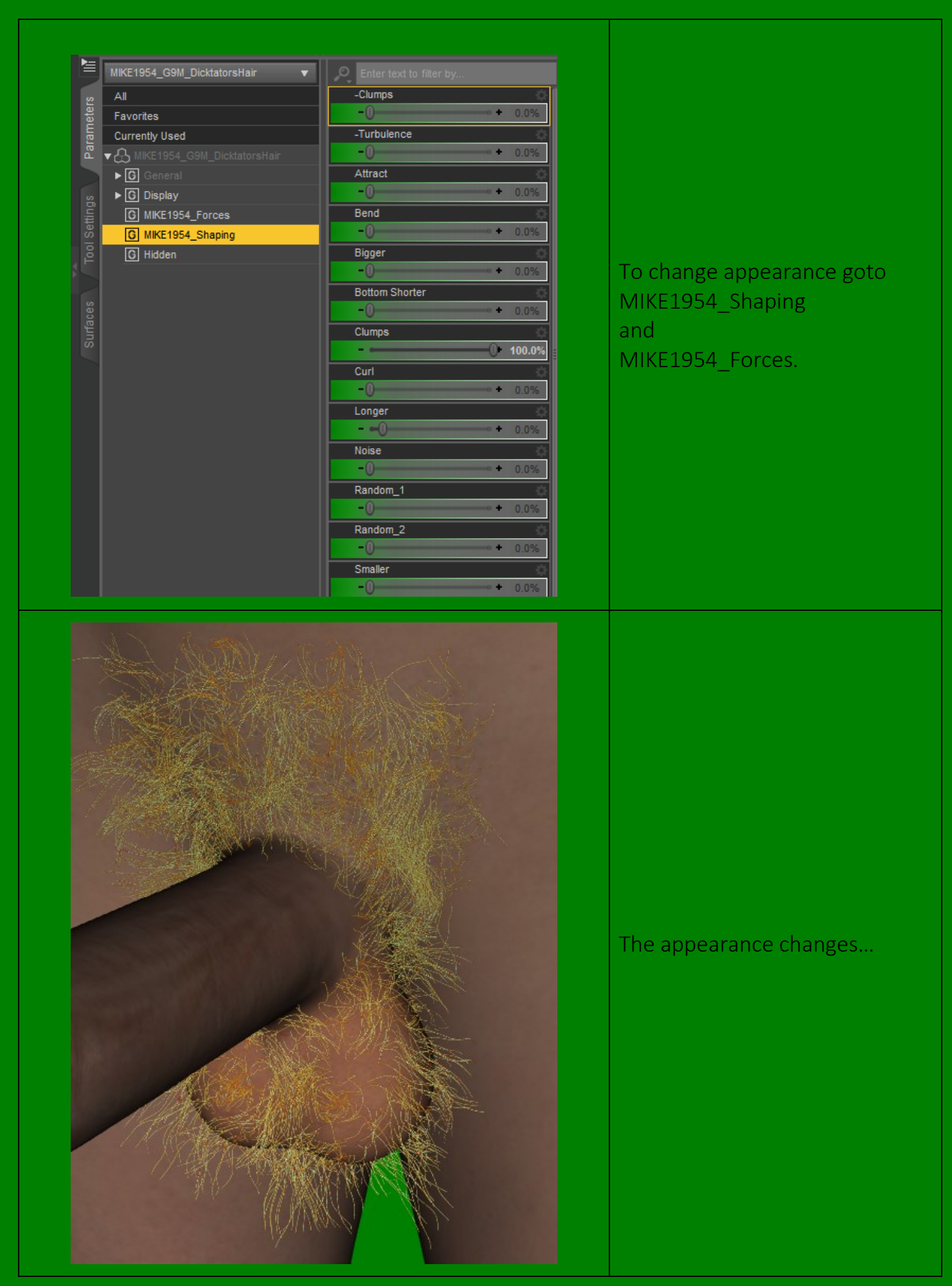

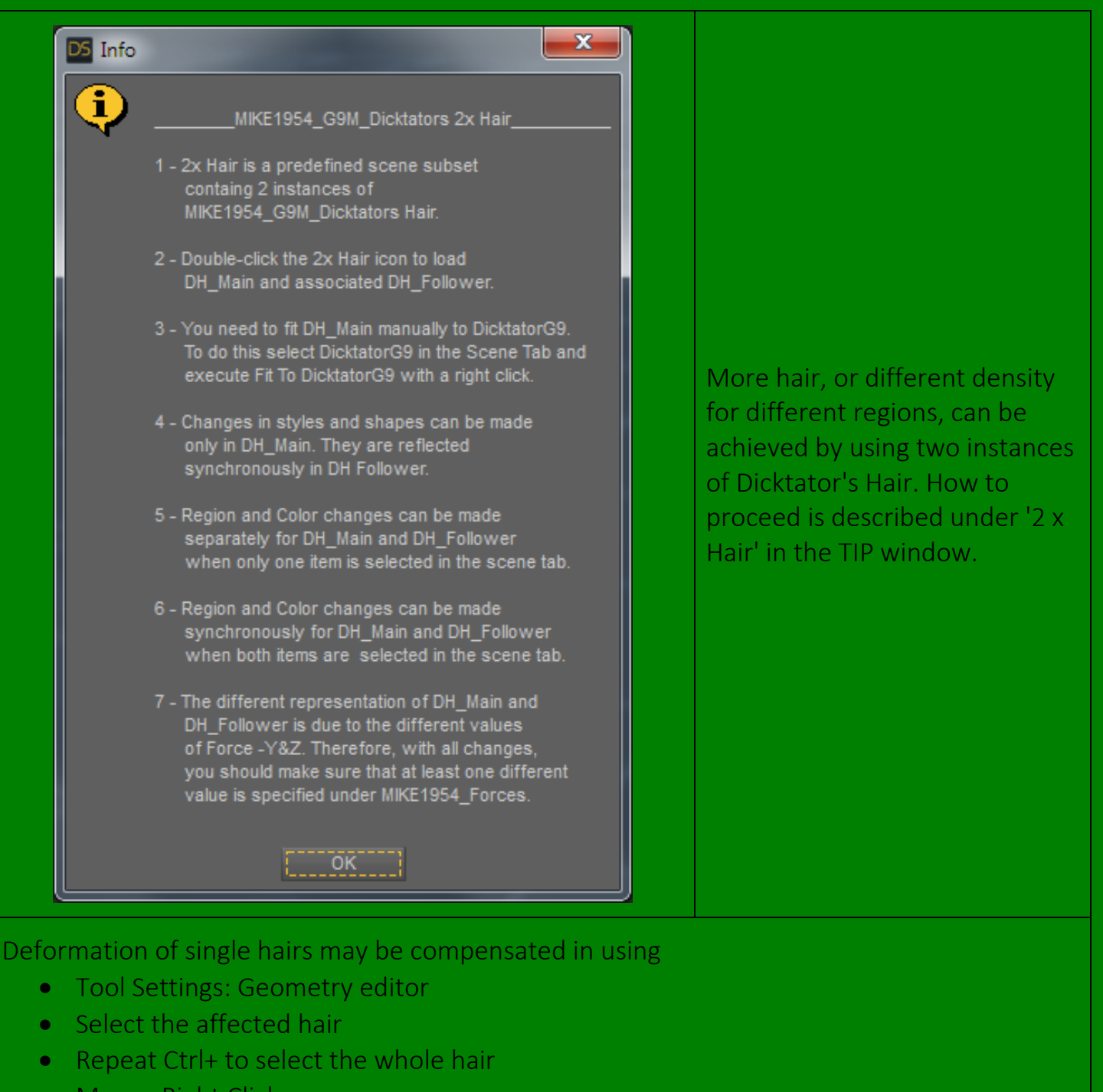

- Mouse Right Click
- Geometry Assignment
- Assign to Surface
- Choose Hidden
- Surface Wild FOREST 4 SH\_G9FemGen Hidden
- Set opacity to zero
- Tools: Universal

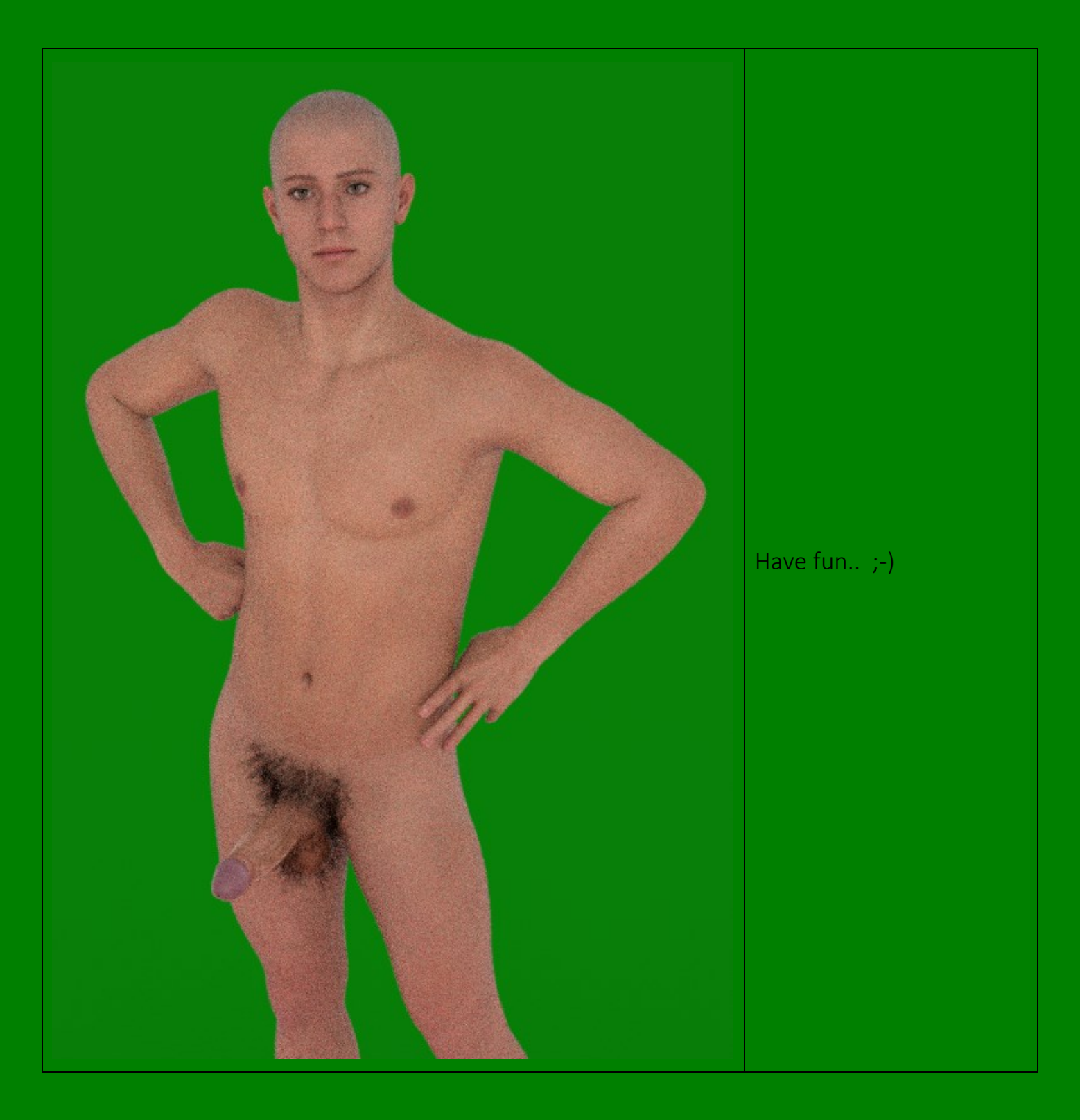